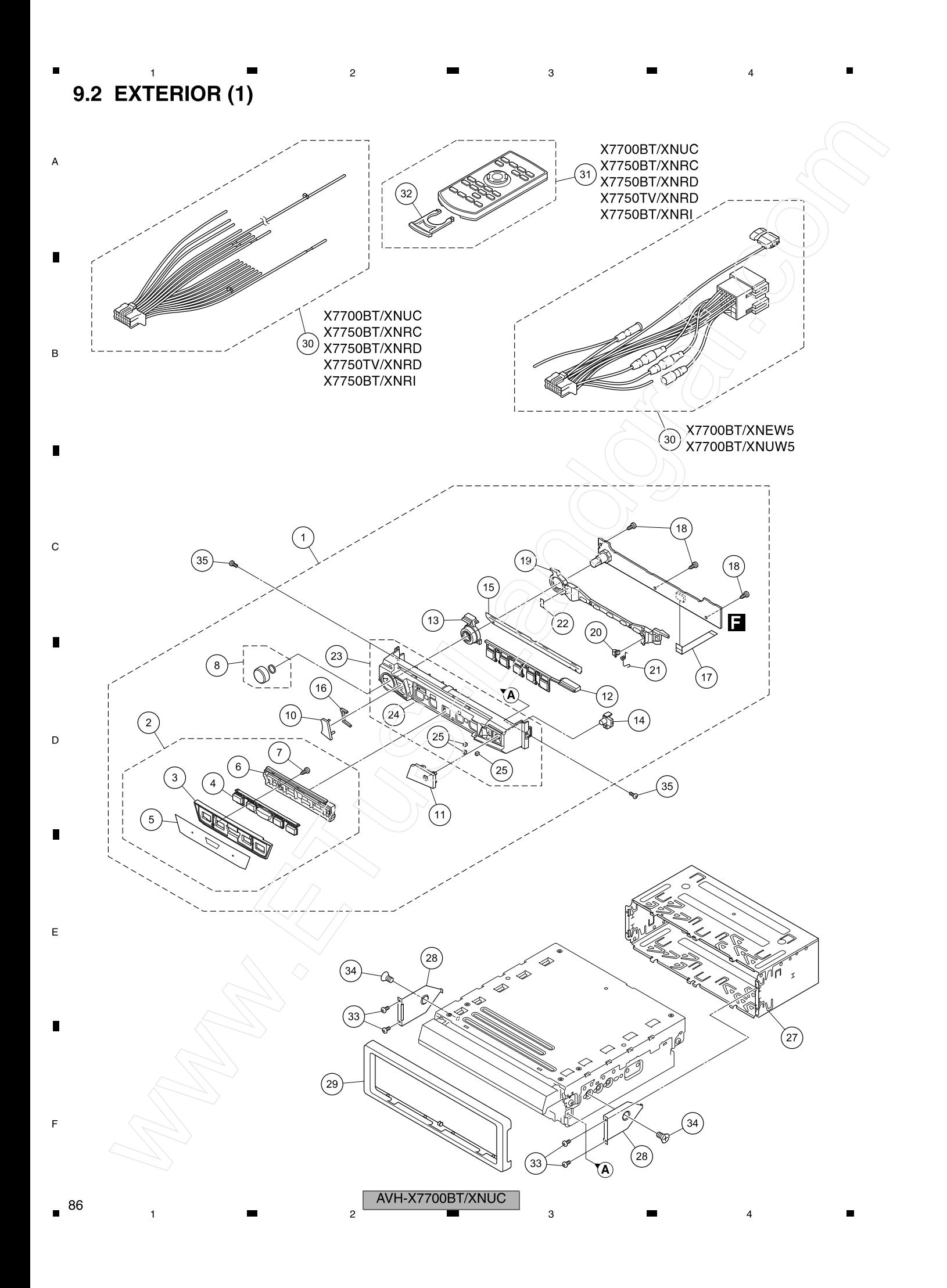

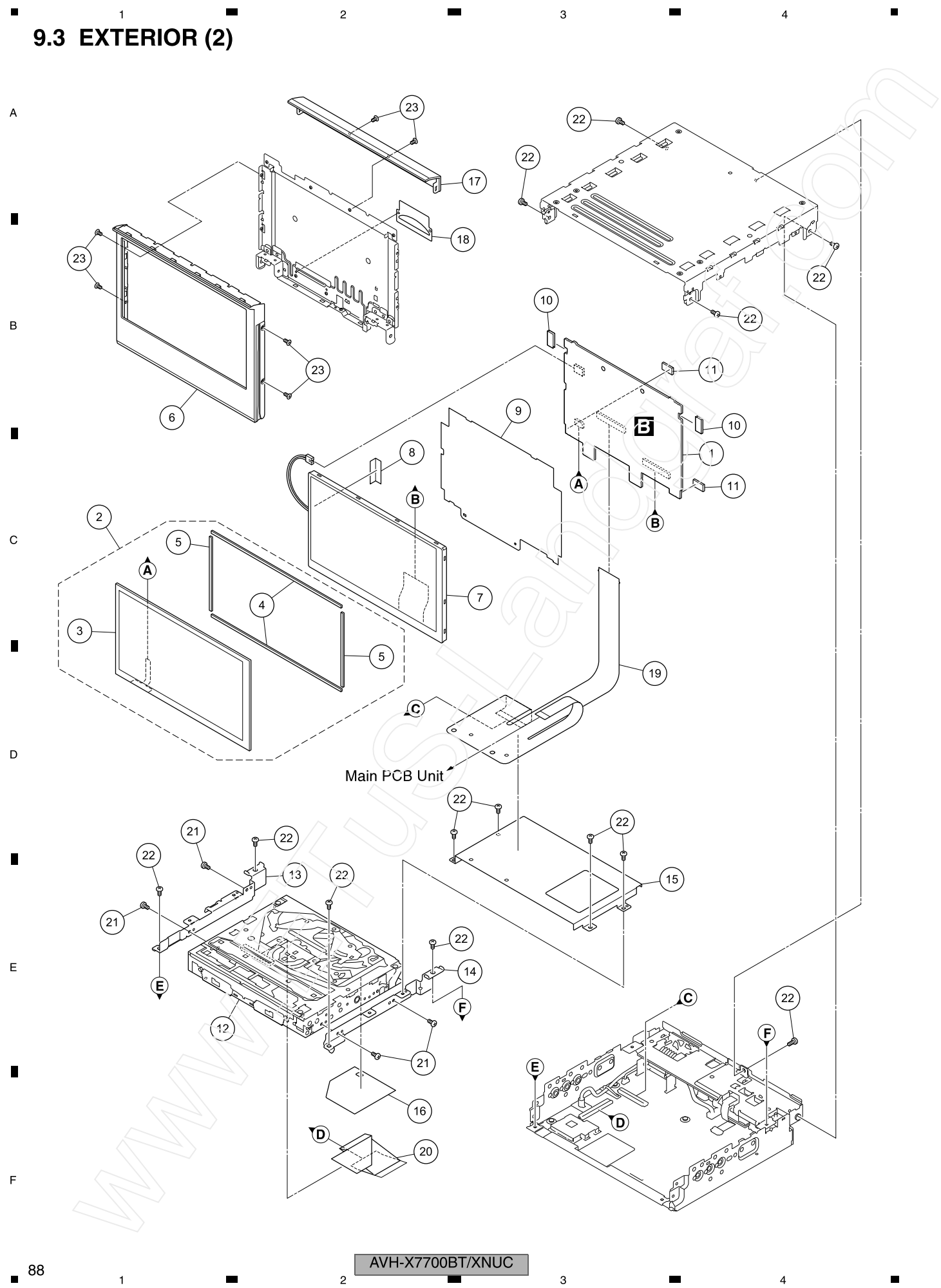

 $\overline{3}$ 

 $\overline{4}$ 

 $\overline{2}$ 

 $\overline{c}$ 

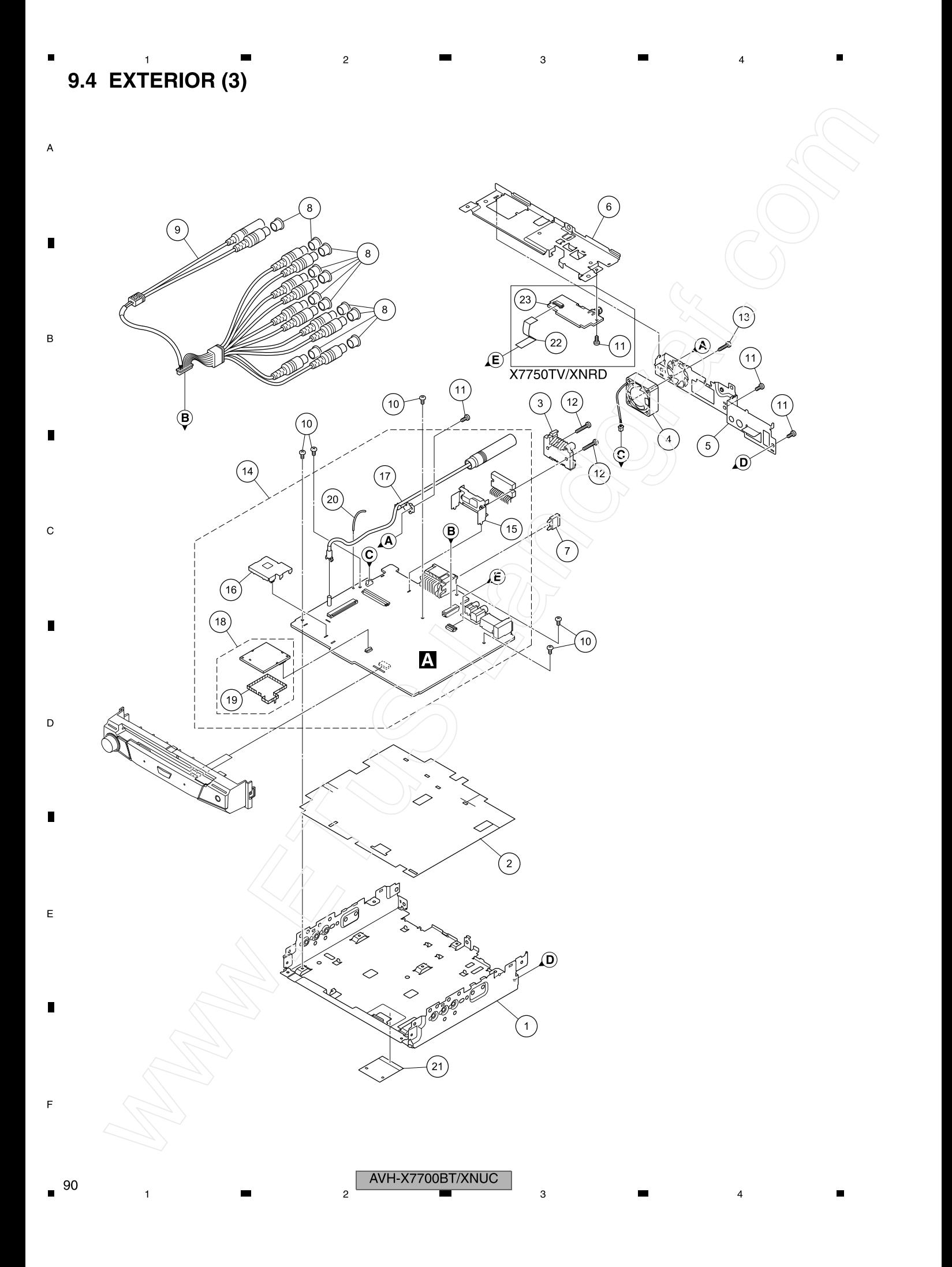

## 9.5 EXTERIOR  $(4)$

The application position of grease is referred to page XXX and page XXX.

 $\overline{2}$ 

 $\overline{3}$ 

 $\overline{4}$ 

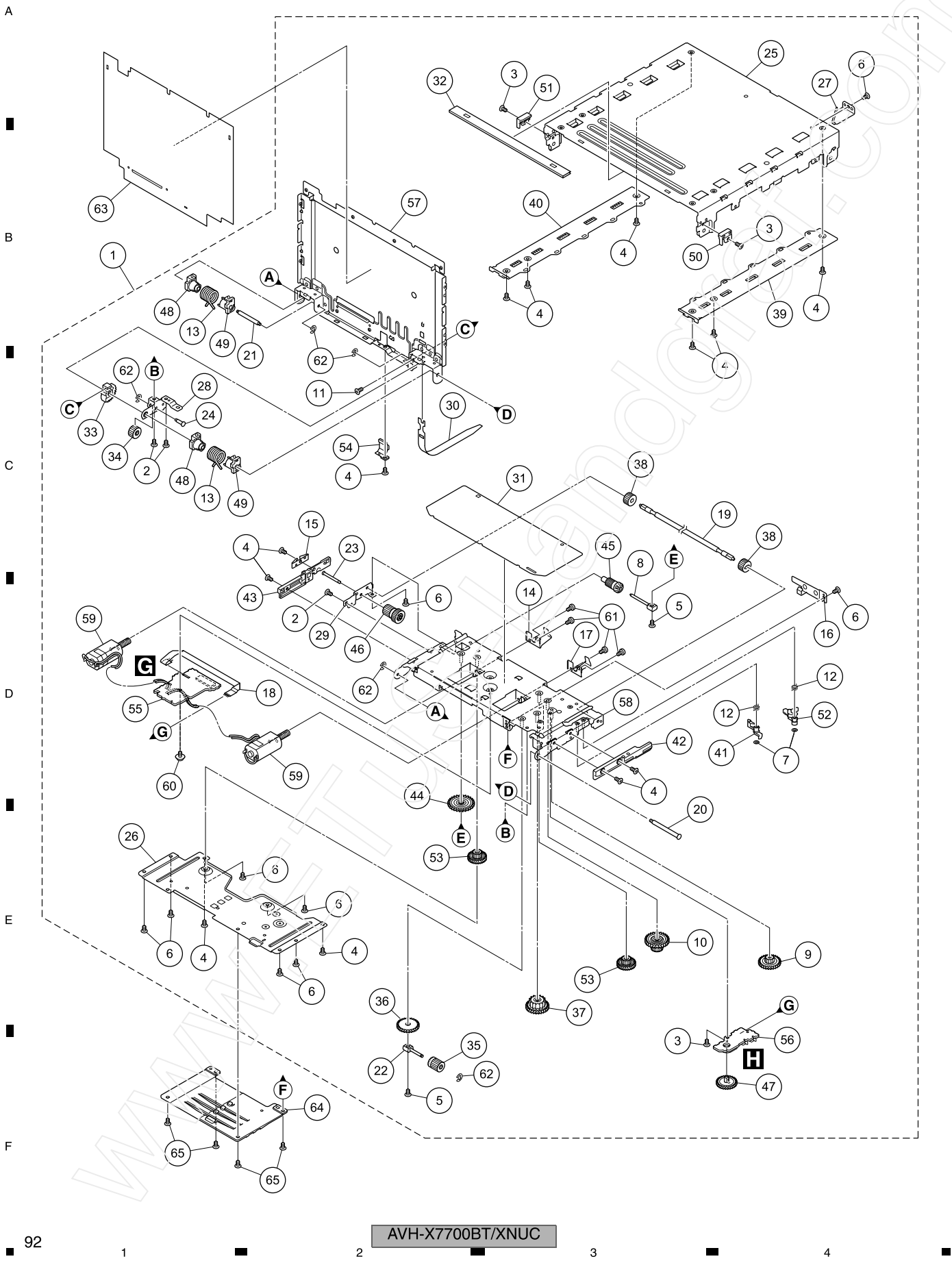

 $\overline{2}$ 9.6 DVD MECHANISM MODULE

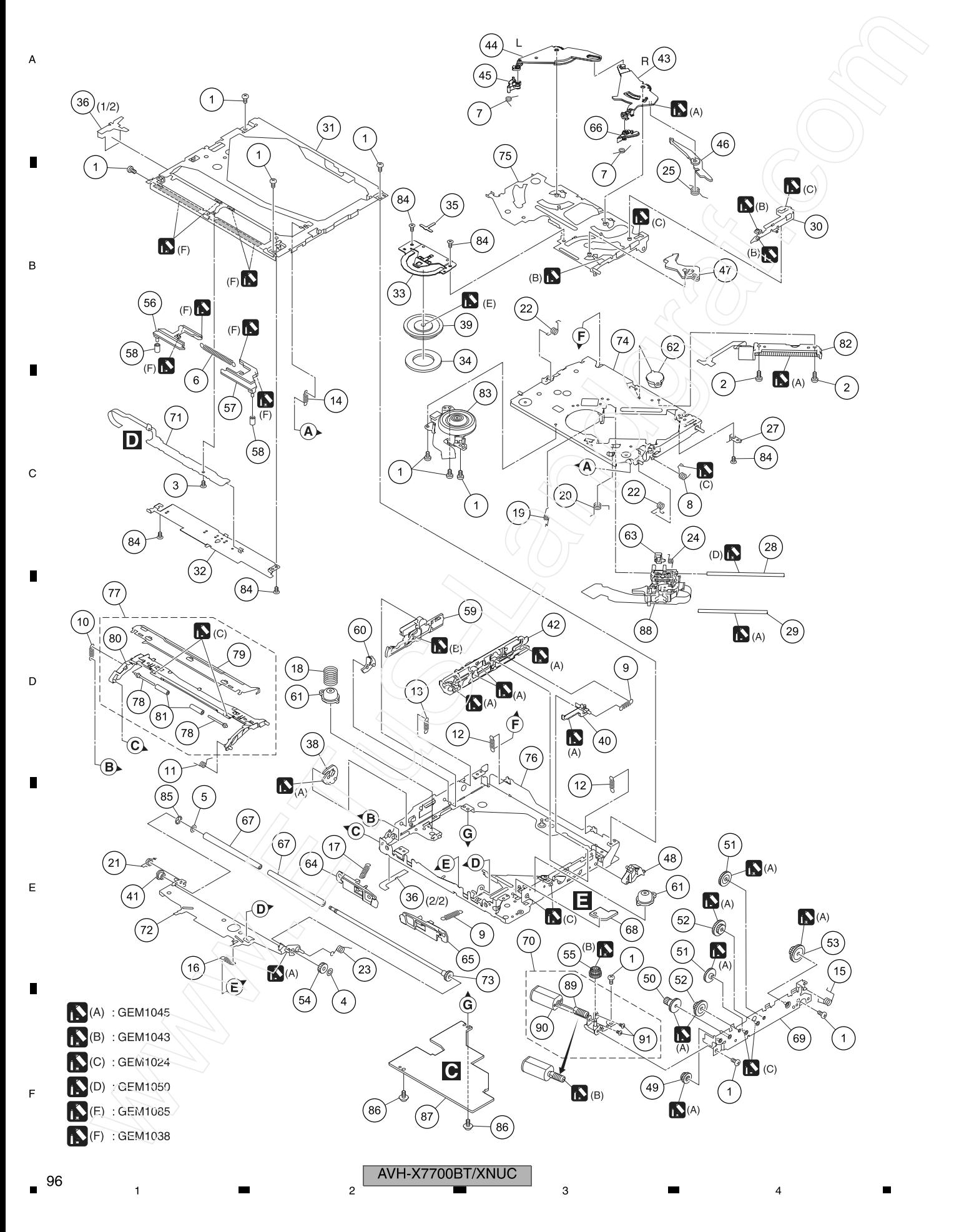

 $\overline{3}$ 

 $\overline{4}$